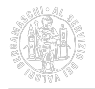

# **Certificati con convenzione Telemaco**

Per ottenere un certificato camerale online tramite Telemaco è necessario:

- 1. essere un utente registrato al servizio Telemaco con il profilo "**Consultazione + Invio Pratiche + Richiesta Certificati**";
- 2. aver acquistato la carta filigranata su cui stamparlo e le contromarche olografiche da apporre sul documento.

Carta filigranata e contromarche danno validità ai certificati rilasciati online, garantendone la non riproducibilità. Sono acquistabili presso la Camera di commercio (rivolgersi all'ufficio [Provveditorato](https://www.bg.camcom.it/contatto/provveditorato) [1], email [provveditorato@bg.camcom.it](mailto:provveditorato@bg.camcom.it) [2]) e disponibili in tre modalità in base al tipo di certificato:

- **ORO** per certificato di iscrizione.
- **ARGENTO** per certificato storico.
- **RAME** per certificato artigiano (nota: non è possibile richiederlo per le imprese iscritte al RI della Lombardia a seguito di soppressione dell'Albo imprese artigiane).

Il certificato potrà essere richiesto con tutte le note di chiusura, comprese le menzioni relative alle procedure concorsuali (per i c.d. certificato di vigenza utilizzare i **codici F-G**), e per tutte le tipologie (ordinario, storico, abbreviato, ecc.).

Sul certificato prodotto dalla procedura è inoltre indicato numero e valore delle marche da bollo che **dovranno essere applicate** a cura del richiedente salvo i casi di esenzione previsti tassativamente dalla legge. Il costo del certificato sarà trattenuto dal conto Telemaco.

Consulta l['assistenza per l'adesione a Telemaco](https://www.registroimprese.it/assistenza?p_auth=vAhbxgzh&p_p_id=assistenzari_WAR_contattiassistenzaportlet&p_p_lifecycle=1&p_p_state=normal&p_p_mode=view&p_p_col_id=column-2&p_p_col_count=1&_assistenzari_WAR_contattiassistenzaportlet_javax.portlet.action=getCampiWebForm) [3] per informazioni sulle funzionalità del servizio.

### **DA SAPERE:**

- Il certificato online estratto da Telemaco non può essere utilizzato all'estero.
- Sui certificati scaricati online le Prefetture (o gli altri enti preposti) non appongono la c.d. "apostille". Per avere questo tipo di visto occorre richiedere i certificati rilasciati con la dicitura per l'estero presso gli sportelli, che riportano la firma autografa del funzionario camerale.
- Per il rilascio del certificato l'impresa deve essere in regola con il pagamento del diritto annuale.
- È possibile richiedere i certificati camerali di imprese iscritte anche presso altre Camere di commercio italiane. Per la vigenza corrente e storica valgono le medesime eccezioni previste per il rilascio agli sportelli.

Ultima modifica: Martedì 23 Agosto 2022

## **Condividi**

## **Reti Sociali**

 **Quanto ti è stata utile questa pagina?** Select rating Media: 2.3 (6 votes)

Rate

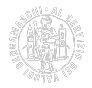

Source URL: https://www.bg.camcom.it/registri/certificati-ed-elenchi/certificati/certificati-con-convenzionetelemaco

#### **Collegamenti**

[1] https://www.bg.camcom.it/contatto/provveditorato

[2] mailto:provveditorato@bg.camcom.it

[3] https://www.registroimprese.it/assistenza?p\_auth=vAhbxgzh&p\_p\_id=assistenzari\_WAR\_contattiassistenz aportlet&p\_p\_lifecycle=1&p\_p\_state=normal&p\_p\_mode=view&p\_p\_col\_id=column-2&p\_ p\_col\_count=1&\_assistenzari\_WAR\_contattiassistenzaportlet\_javax.portlet.action=getCampiWebForm